# **ИНТЕГРАЦИЯ**

**АС "Электронный инспектор"**

# МАШИНОЧИТАЕМЫЙ ФОРМАТ ПАСПОРТА - XML

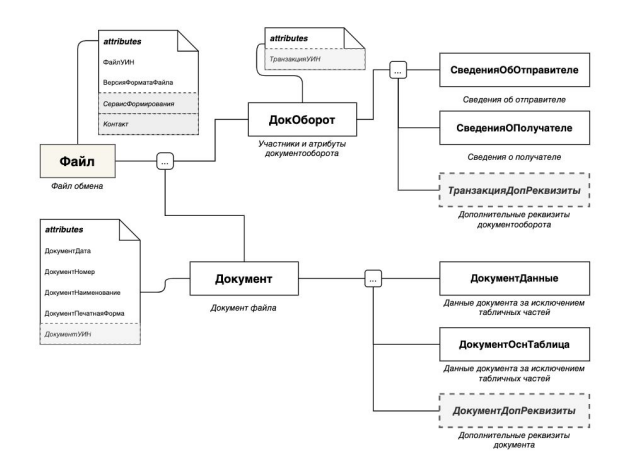

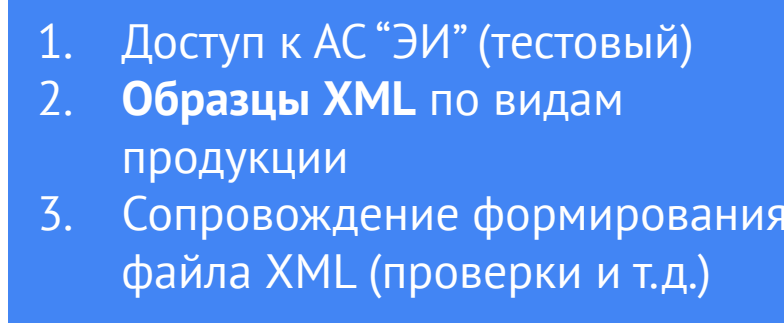

Описание формата XML (QP\_201DI) https://docs.google.com/document/d/1Dr mYApCx2EjZcqyONqsSjsra PV7-Crl0IG4t NWOfHU/edit?usp=sharing

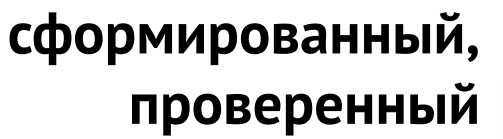

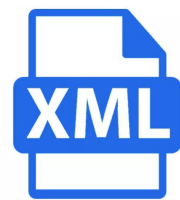

### **ПАСПОРТ В ФОРМАТЕ XML**

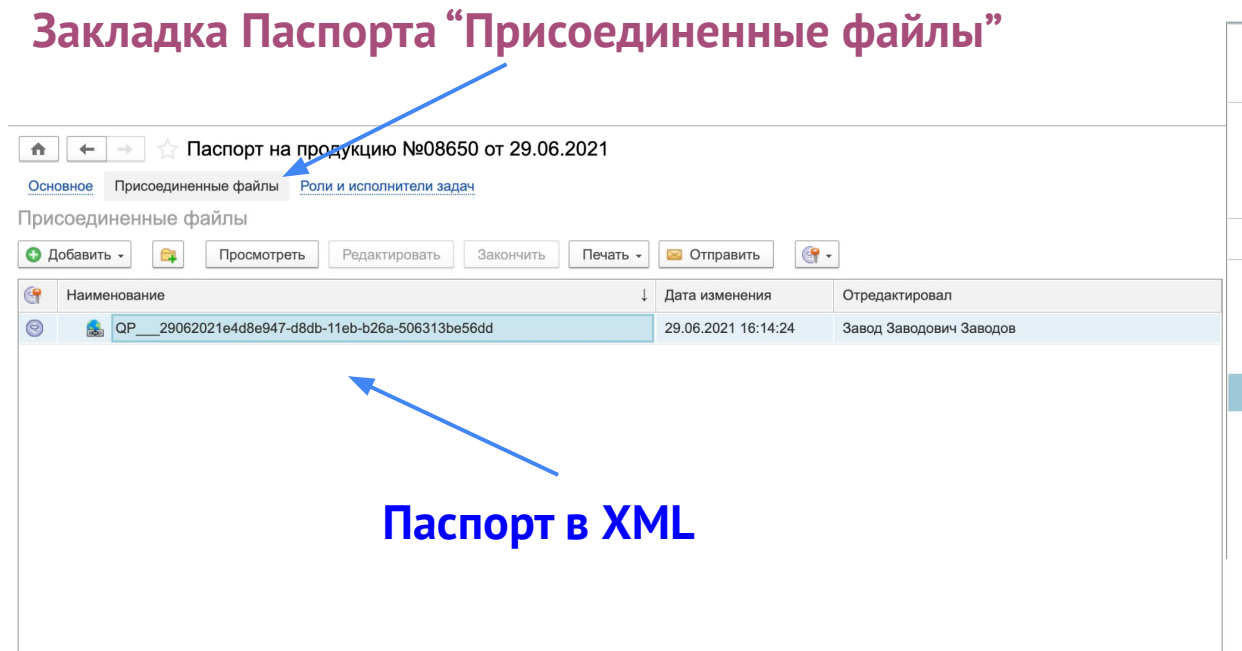

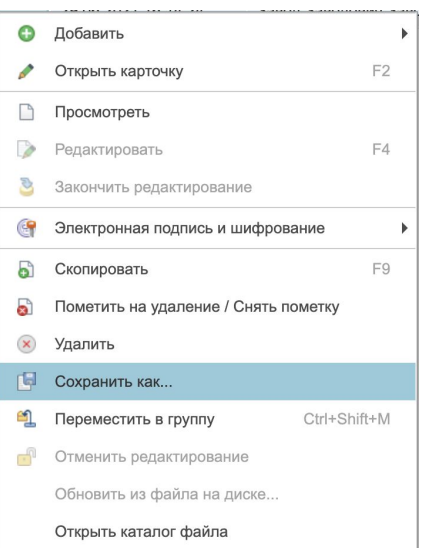

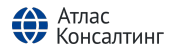

# **ВАРИАНТЫ ИНТЕГРАЦИИ**

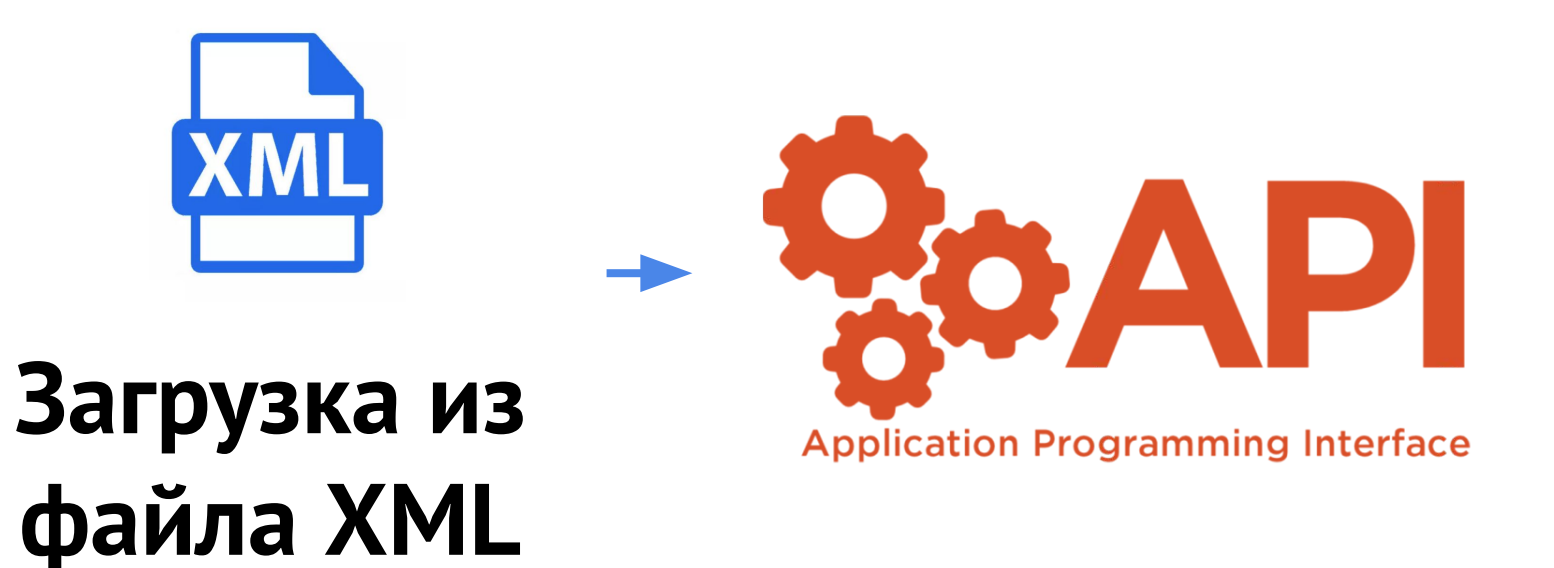

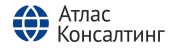

#### **ВАРИАНТ 1 - ЗАГРУЗКА ИЗ XML**

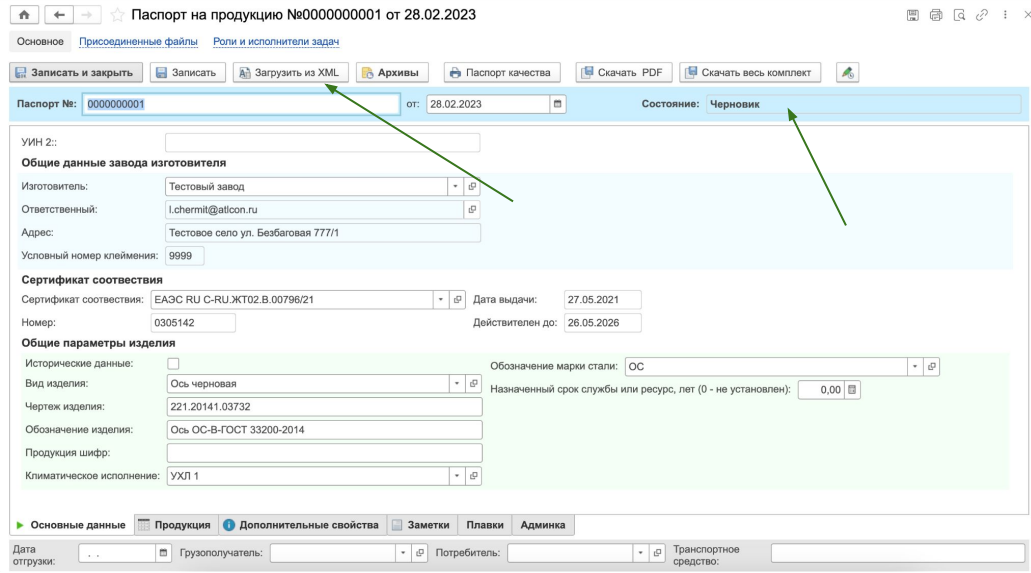

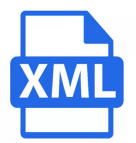

#### 1. Простота

- 2. **Высокая скорость реализации (1 мес.)**
- 3. Исключение ручного заполнения паспорта

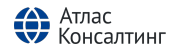

# **ВАРИАНТ 2 - Использование**

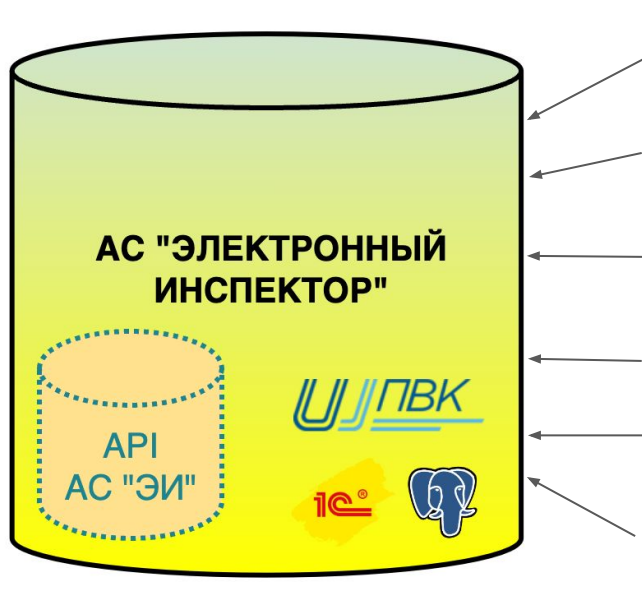

**[getdocs](https://docs.google.com/document/d/1ttzPZBpSfuPs6hpdo1dFdEBBjJWOogLITE3MKPzHTvA/edit#heading=h.llhjs2jpifo3)** - Метод GetDocs обеспечивает получение списка документов из АС  $\tilde{''}$ Электронный инспектор", с учетом отбора по параметрам запроса и прав пользователя

**[getdoc](https://docs.google.com/document/d/1ttzPZBpSfuPs6hpdo1dFdEBBjJWOogLITE3MKPzHTvA/edit#heading=h.s93a4kc6rj2s)** - Метод GetDoc обеспечивает получение одного документа из АС  $\tilde{r}$ Электронный инспектор", с учетом отбора по параметрам запроса и прав пользователя

**[getbundle](https://docs.google.com/document/d/1ttzPZBpSfuPs6hpdo1dFdEBBjJWOogLITE3MKPzHTvA/edit#heading=h.4g3d7c8k6crp)** - Метод GetBundle обеспечивает получение архива в формате "zip" из АС "Электронный инспектор", с учетом отбора по параметрам запроса и прав пользователя

**[putdoc](https://docs.google.com/document/d/1ttzPZBpSfuPs6hpdo1dFdEBBjJWOogLITE3MKPzHTvA/edit#heading=h.dhiz69u5p83)** - Метод PutDoc обеспечивает импорт одного документа в АС "Электронный инспектор", с учетом прав пользователя

**[getsigninfo](https://docs.google.com/document/d/1ttzPZBpSfuPs6hpdo1dFdEBBjJWOogLITE3MKPzHTvA/edit#heading=h.tf4ejq3rxltt)** - Метод getsigninfo обеспечивает получение информации по электронным подписям одного документа из АС "Электронный инспектор", с учетом отбора по параметрам запроса и прав пользователя

**[putitemstate](https://docs.google.com/document/d/1ttzPZBpSfuPs6hpdo1dFdEBBjJWOogLITE3MKPzHTvA/edit#heading=h.oe7iwxihqgcy)** - Метод putitemstate обеспечивает изменение информации по состоянию жизненного цикла изделия в АС "Электронный инспектор", с учетом отбора по параметрам запроса и прав пользователя

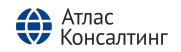

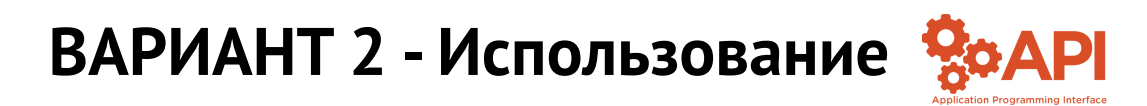

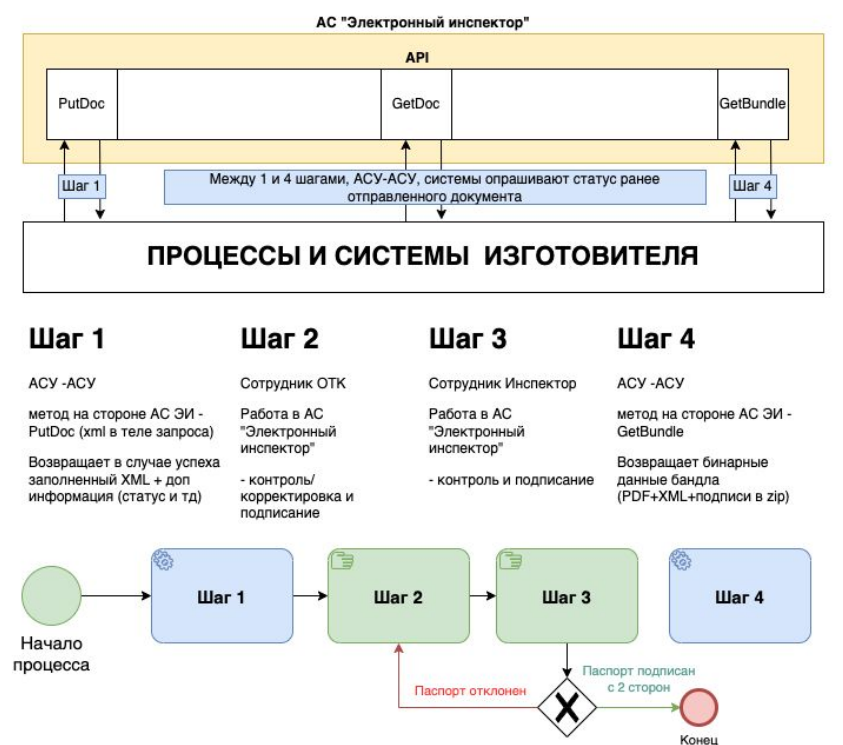

Описание интеграционных механизмов API https://docs.google.com/doc ument/d/1ttzPZBpSfuPs6hp do1dFdEBBjJWOogLITE3MK PzHTvA/edit?usp=sharing

## **ОБЩИЙ ВИД ЦИФРОВОГО ВЗАИМОДЕЙСТВИЯ**

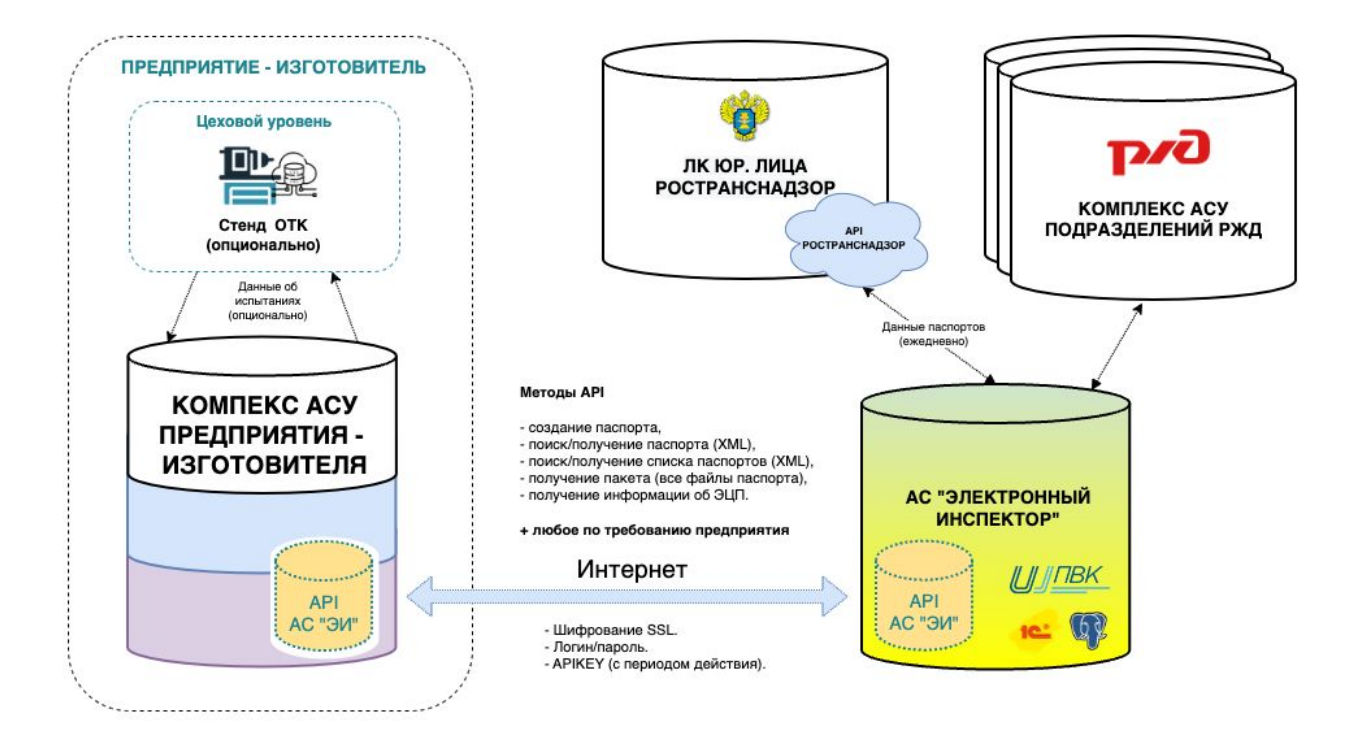

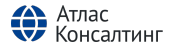